## Corrigenda

Anceschi, G. & Magli, A. 2010. Cactusinhabitat booklet. South America 2005/2010. Bologna: MODO infoshop

Updated to December 2010

We are most grateful to Graham Charles for the correction work he did.

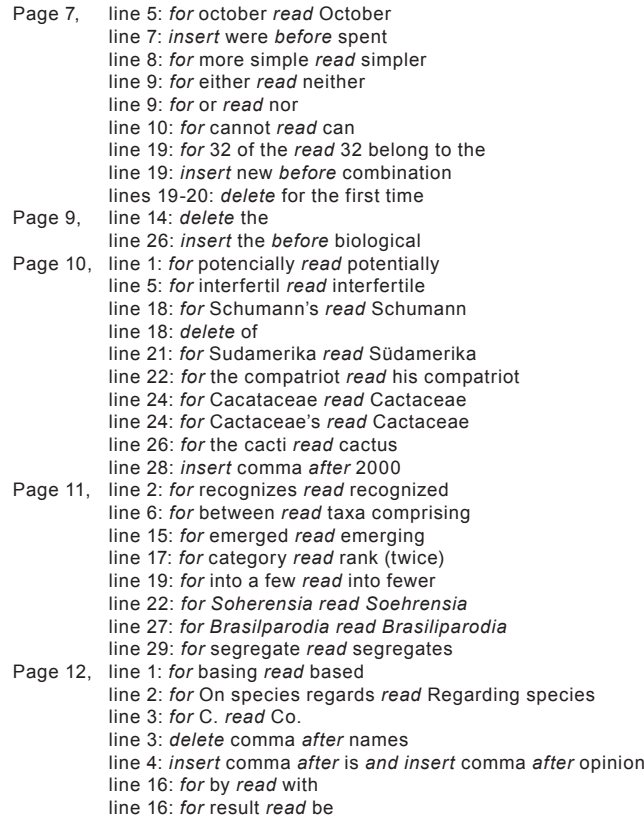

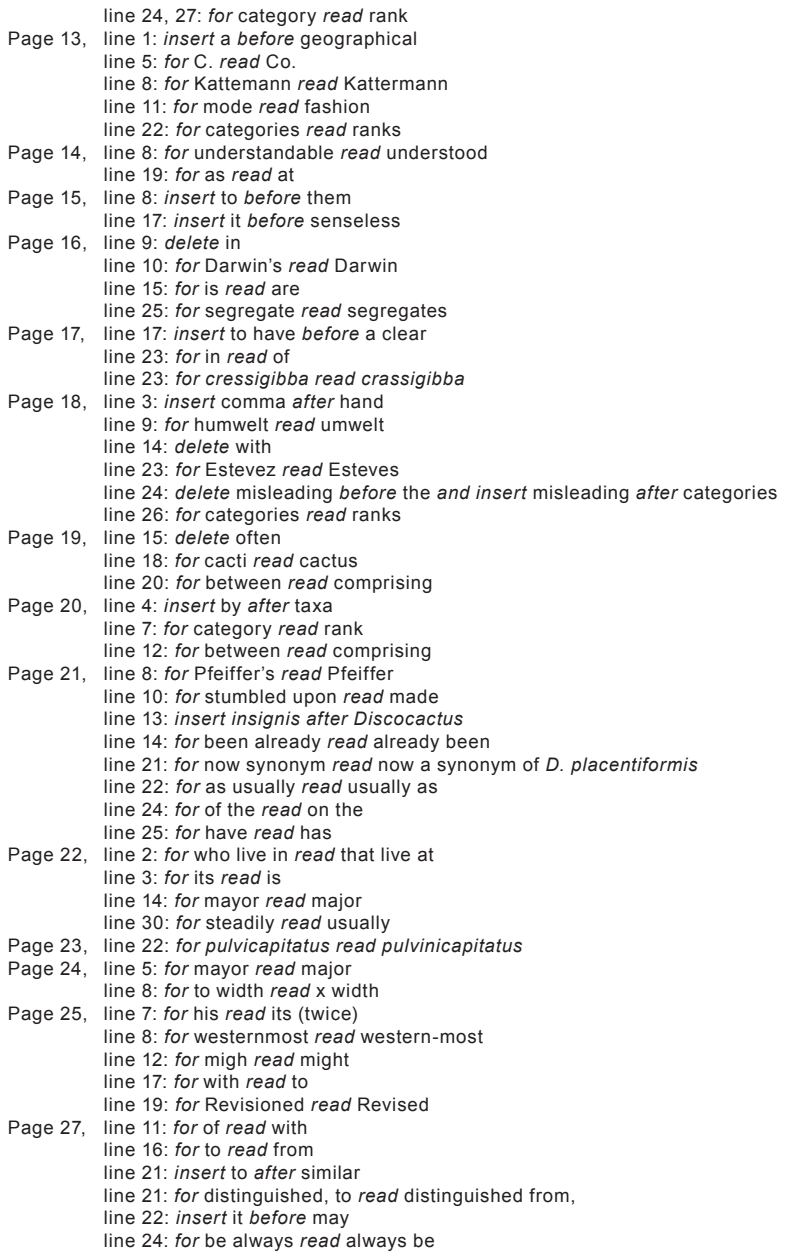

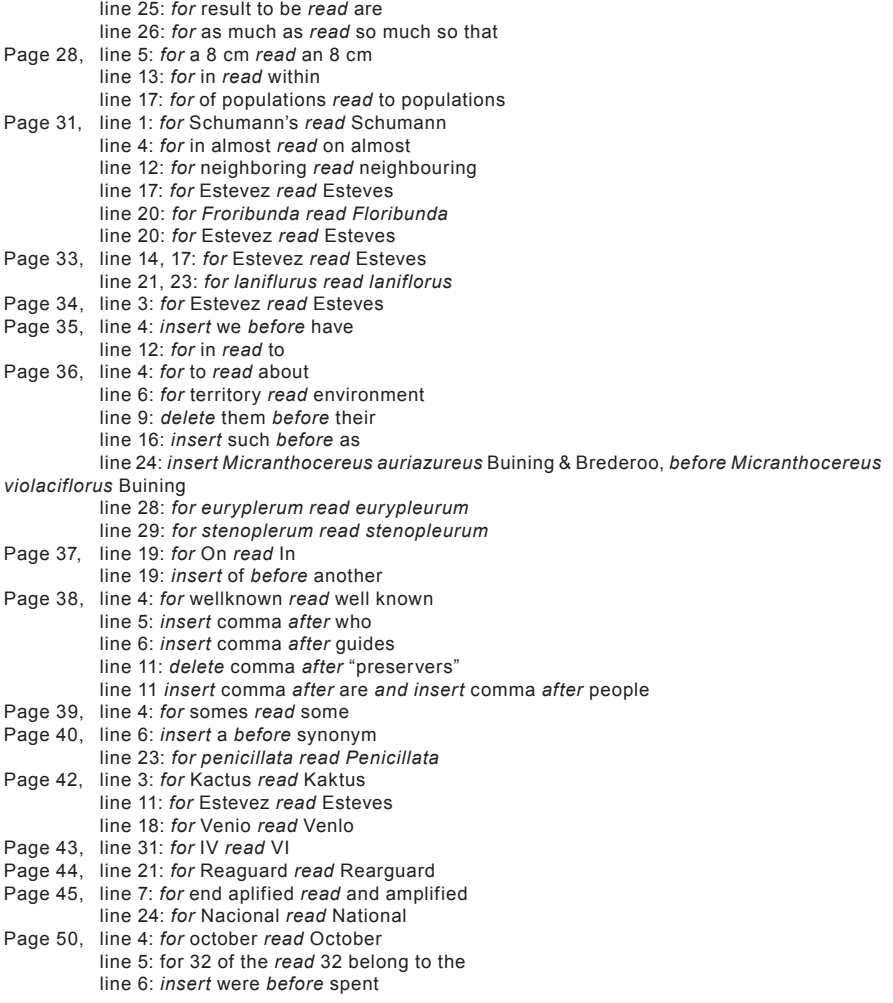